## Adding Participants on the Fly!

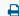

Last Modified on 08/31/2022 8:05 am EDT

The video below will take you through a quick tutorial for adding additional participants when using the Video Chat feature!

For additional information and assistance please head to our <u>Video</u> <u>Chat</u> tab.